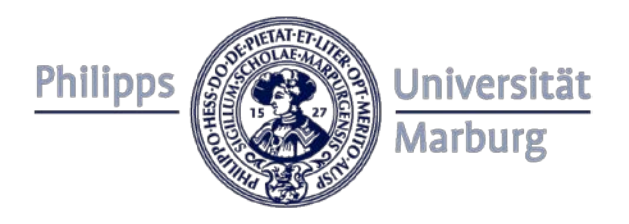

### Marburger Angebot für Vorlesungsaufzeichnungen

Haymo Hinz 15. Februar 2012

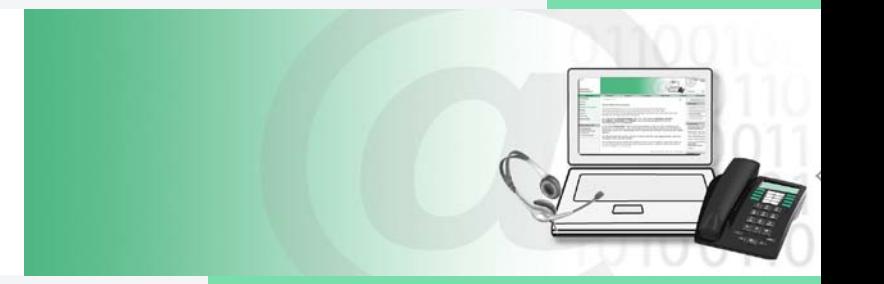

## Referent und Ansprechpartner

- Haymo Hinz
- Hochschulrechenzentrum Lehre der Philipps-Universität Marburg
	- Zuständig für den Bereich Neue Medien in der Lehre
		- Projekt-Coaching
		- Beratung und Schulungen
		- ILIAS-Support
		- **Vorlesungsaufzeichnungen**
		- Weiterentwicklung
		- Dokumentation
	- Lenkungsgruppe Neue Medien
- Kontakt
	- Email: hinzh@staff.uni-marburg.de oder elearning@uni-marburg.de
	- Tel: 06421 28 23533

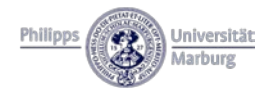

### **Inhalte**

- Vorlesungsaufzeichnungen
	- Rapid E-Learning: über die Herkunft der Software-Produkte
	- Neue (und alte) Einsatzszenarien
	- Service und Support durch das HRZ
- Lecturnity eine exemplarische Betrachtung
	- Lecturnity Produktionsprozess
	- Distribution. Zwei Beispiele
	- Teil 2: Arbeit mit der Software
		- Lecturnity Präsentation und Werkzeuge
		- Screen Recording
		- Postproduktion
		- Workflows

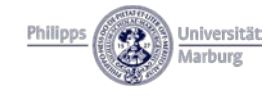

# Rapid E-Learning / Rapid Prototyping

.... schnelle Erstellung von Lerninhalten für ein festgelegtes Ziel in einer festgelegten Qualität"

- ISO 13407
	- Evaluation des Nutzungskontextes einer Anwendung
	- "Benutzerorientierte Gestaltung interaktiver Systeme"
- ... konkrete Teilfunktionen für E-Learning-Szenarien
	- Annotations- bzw. Formatgetriebenes Content Authoring
	- Videokonferenzen mit Application Sharing
	- Vorlesungsaufzeichnungen

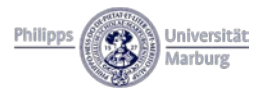

## **Einsatzbereich**

- Nachbereitung von Unterrichtseinheiten
	- Physische Teilnahme an den Vorlesungen
	- Vorbereitung auf (Zwischen-)Prüfungen
	- Fremdsprachliche Studierende
- Substitution von Unterrichtseinheiten
	- Bei Terminkonflikten und längerer Abwesenheit
	- Bei Überfüllung der Veranstaltung
	- $-$  Leitbild "Familiengerechte Hochschule"
- Inverted Classroom Model / Blended Learning
	- Didaktische Vertiefung NACH dem inhaltlichen Input
	- Selbstlernphase: Berücksichtigung didaktischer Methoden

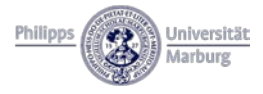

## Produktpalette und Support-Angebot

- **Lecturnity** 
	- Aufzeichnung von (Powerpoint-)Präsentationen
- Camtasia Studio
	- Bildschirmaufzeichnung von (Software-)Präsentationen
- **Mediasite** 
	- Aufzeichnung softwaregestützter Vorträge
- Adobe Connect
	- Aufzeichnung von Internet-Konferenzen
- Programmvergleich
	- [www.uni-marburg.de/hrz/lehre](http://www.uni-marburg.de/hrz/lehre-studium/vorlesungsaufzeichnungen/programme)[studium/vorlesungsaufzeichnungen/programme](http://www.uni-marburg.de/hrz/lehre-studium/vorlesungsaufzeichnungen/programme)

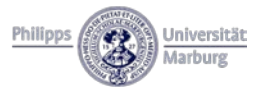

## Lecturnity – eine exemplarische Betrachtung

- Vorlesungsaufzeichnungen
	- Entwicklung aus der universitären Grundlagenforschung
	- E-Learning aus bereits vorhandenen Ressourcen
	- Folieninhalte, Annotationen, Animationen, Präsenzvortrag
	- Multimedia ohne Programmierung
- **Distribution** 
	- Online-Angebot
	- Präsentationsdownload
	- DVD / CD-ROM
	- SCORM-Unterstützung

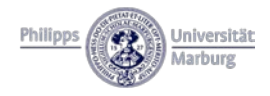

### Lecturnity Produktionsprozess

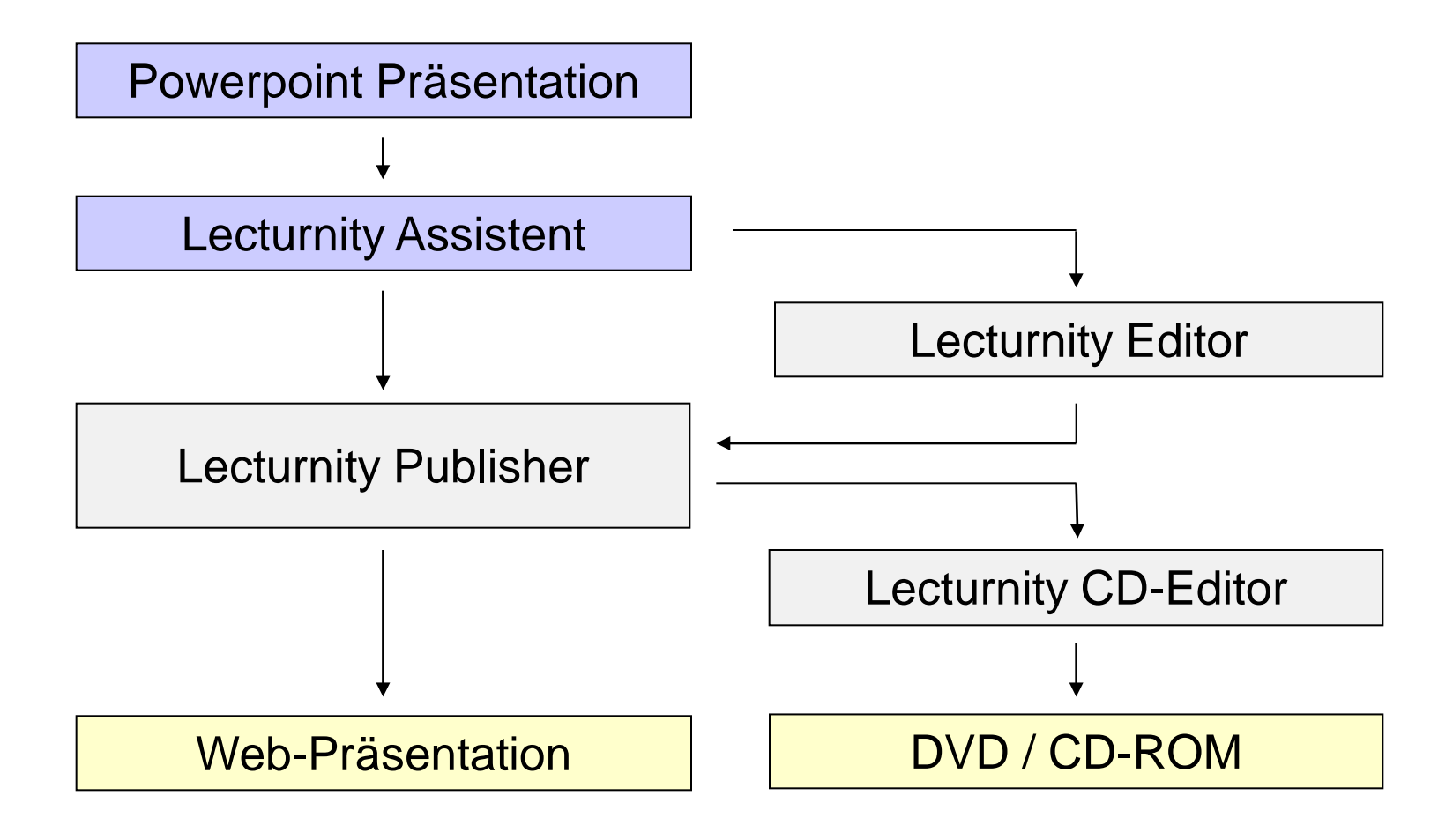

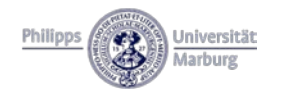

## Distribution: Zwei Beispiele

- Web-Präsentation
	- Prof. Dr. Werner Sesink
	- Allgemeine Pädagogik der TU-Darmstadt
	- Vorlesung "Symbolische Präsentation"
	- [www.tud-online.tu-darmstadt.de/apaed/demo/demo.html](http://www.tud-online.tu-darmstadt.de/apaed/demo/demo.html)
- **DVD Kollektion** 
	- Prof. Ralf Steinmetz
	- KOM Technische Universität Darmstadt
	- Vorlesungsreihe "Communication Networks I"
	- Produziert vom httc e.V. Darmstadt

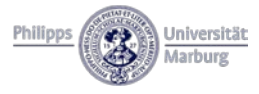

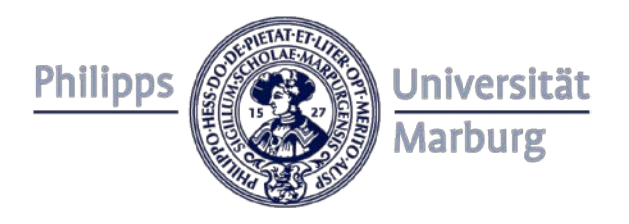

#### Teil 2 : Arbeit mit der Software Lecturnity

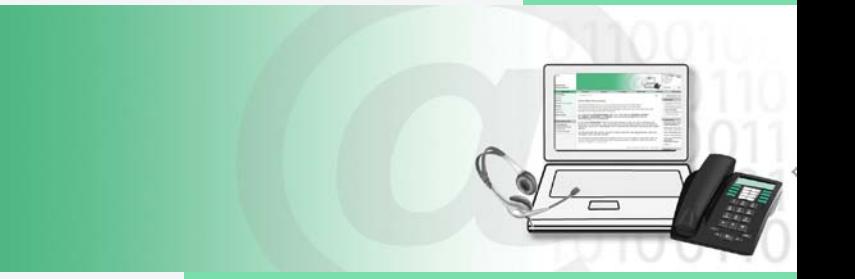

### Lecturnity Präsentation und Werkzeuge

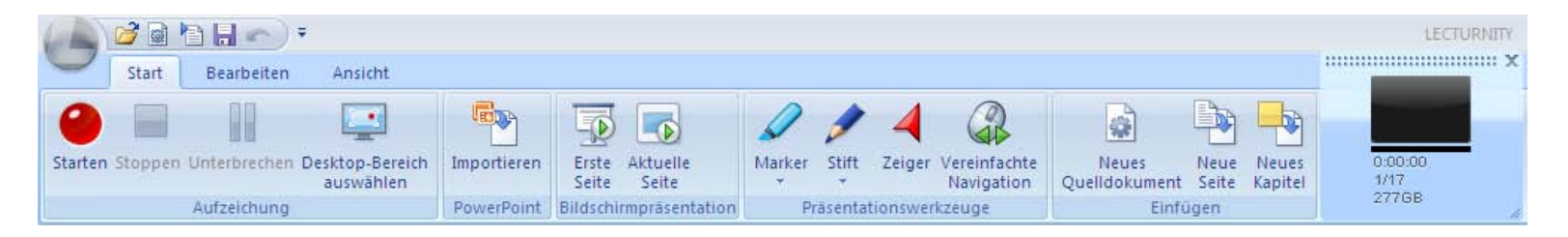

- Start-Leiste für ...
	- Aufzeichnungssteuerung und Präsentation
	- Annotationen, Vereinfachter Navigationsmodus und Dokumentenstruktur

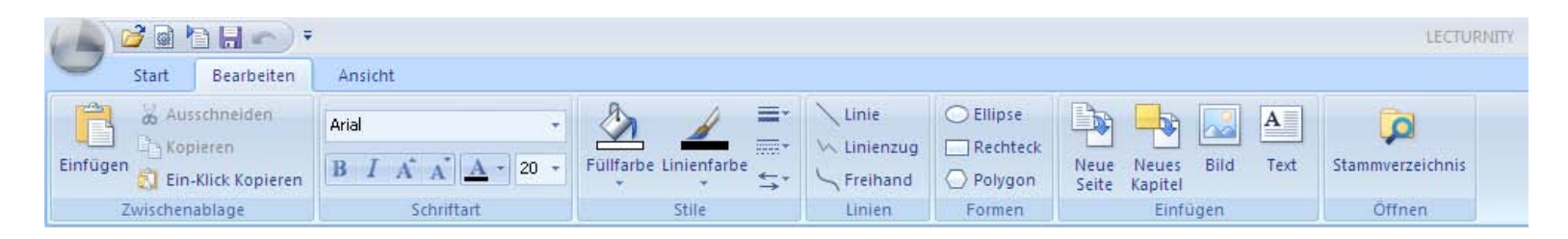

- Bearbeiten-Leiste für ...
	- Neue Folienobjekte
	- Texte, Formate und Formen

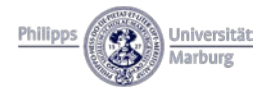

## Screen Recording

- Alle anderen Anwendungen
	- Office
	- Grafik
	- Internet
	- Statistik usw.
	- ... sofern auf dem Präsentationsrechner installiert
	- Erstellung eines Suchindex durch textuelle Auswertung angezeigter Inhalte (Webseiten) .

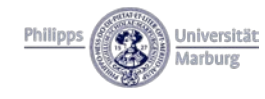

### Postproduktion

- **Lecturnity Editor** 
	- Schnitt von Lecturnity Aufzeichnungen
	- Ggf. Audio- und Video-Nachbearbeitung
	- Seit Lecturnity 2 auch individuelle Lernpfade und interaktive Übungen
- **Lecturnity Publisher** 
	- Erstellung der Online-, Offline-, und SCORM-Versionen
	- Seit Lecturnity 2 auch Audio- und Video-Podcasts
	- Zugriff auf die zentrale Infrastruktur

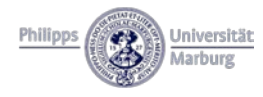

## **Workflows**

- **Produktion** 
	- Live-Veranstaltungen
	- Studio-Situation
- **Postproduktion** 
	- Know-How, Zeit und Anspruch
- Distribution
	- Aktive und passive Zugriffsrechte
		- Online oder Offline?
		- Wahl der Plattform: Open Content oder Authentisierung?
	- Rapid E-Learning: Ein einfacher und schneller Ablauf
	- *Integration in die zentrale Lernplattform ILIAS*

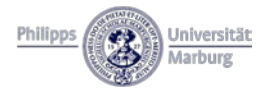

### Exkurs: Erinnerungsleistung für Präsenzveranstaltungen

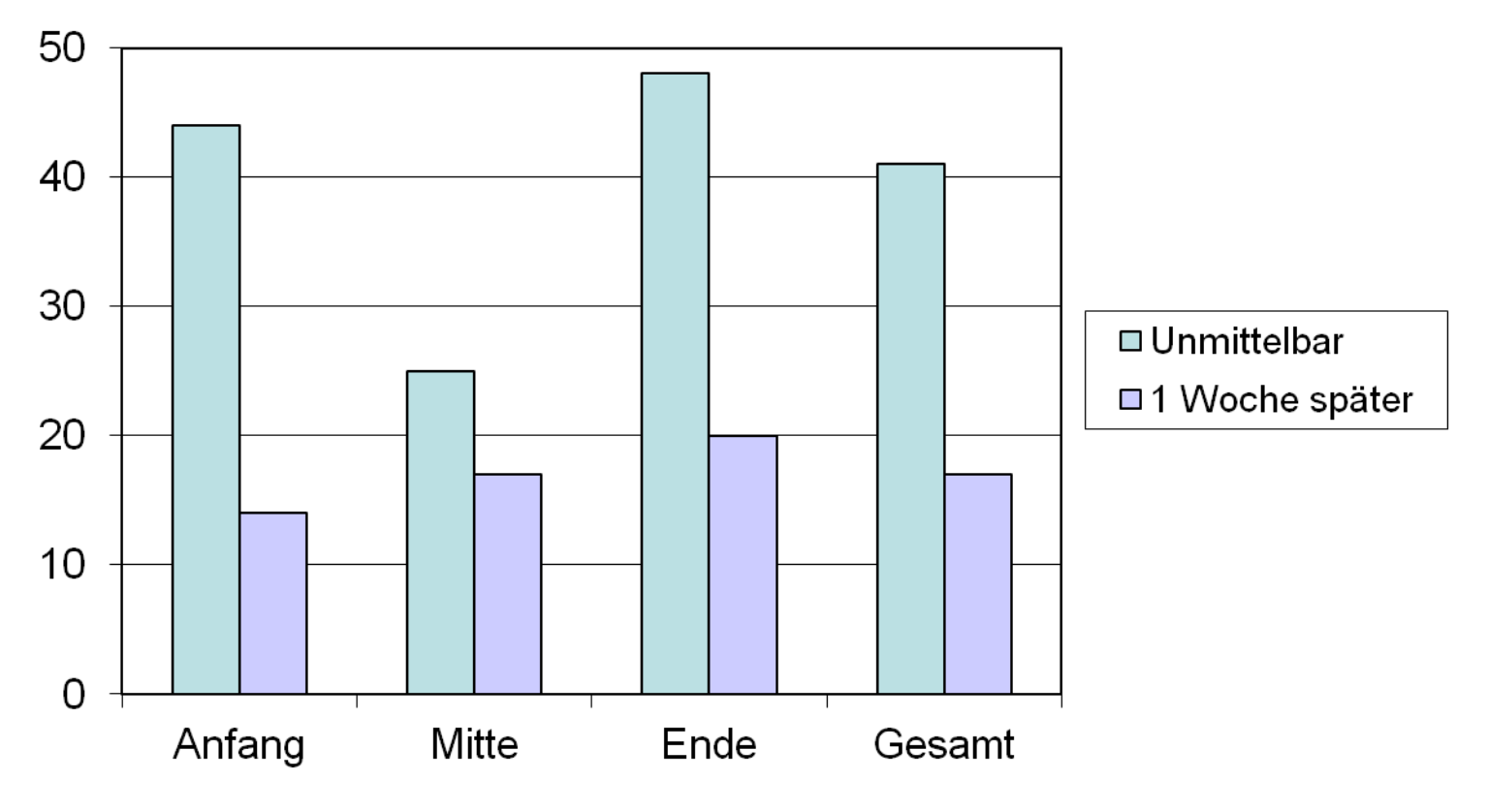

Quelle: Prof. Dr. Ulrich Glowalla, Universität Gießen

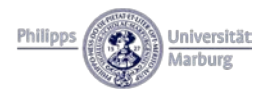

### Exkurs:

## Akzeptanz & Lernerfolg von Aufzeichnungen

- "Ich habe neue Inhalte verstanden"
	- $-$  trifft voll zu  $\alpha$ .  $\alpha$  30%
	- $-$  trifft eher zu  $\ldots$  ca. 60%
	- trifft eher nicht oder gar nicht zu ... ca. 10%
- Verbesserung der Klausurleistungen
	- Steigerung des Lernerfolgs durch Lernen mit CD-ROM
	- Steigerung des Lernerfolgs abhängig von der Lerndauer mit CD-ROM

Quelle: Prof. Dr. Ulrich Glowalla, Universität Gießen

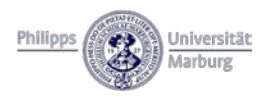

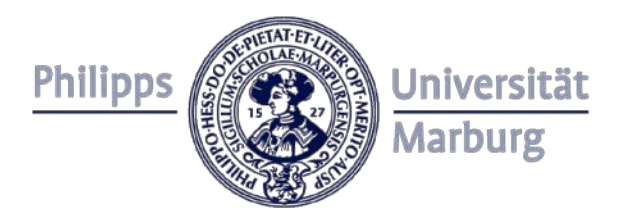

#### Vielen Dank für Ihre Aufmerksamkeit!

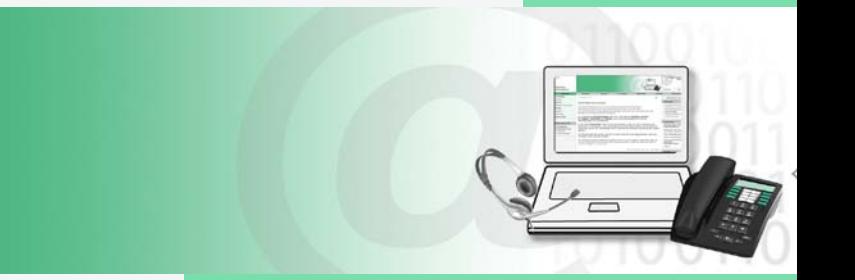